Last updated 8/20/20

These slides introduce expressions

 Upon completion: You should be able to interpret and code using these expression types

- Expression: Sequence of Operators and Operands that reduce to a single value
  - Simple and Complex Expressions
  - Subject to Precedence and Associativity
  - Six categories
    - Primary
    - Postfix
    - Prefix
    - Unary
    - Binary
    - Ternary

- Simple Expressions
  - Only 1 operator
  - a + b
- Complex Expressions
  - Multiple operators
  - 2\*3/6

- Primary Expressions
  - One operand and no operators
  - Name

interest\_rate

RATE

initial1

Literal

123.456 2

'a'

"hello ee1910"

Parenthetical

Anything in parentheses reduces to a single value

$$(2+3*4)$$
  $(a=b+c)$ 

$$(a = b + c)$$

- Postfix Expressions
  - One operand followed by one operator
    - Operand must be a variable
  - Function Call

Function name is an operand (named entity)
Parenthesis are the operator
printf(...)

Postfix increment/decrement

$$i++ \rightarrow i=i+1$$

$$j-- \rightarrow j=j-1$$

- Postfix Expressions
  - Some expressions have a <u>Value</u> and a <u>Side Effect</u>

```
int j;
int x;
j = 5;
x = j++;
```

Value: x = 5

Side Effect: j = 6

Consider printf("%d", j++);

5 or 6?

Postfix indicates to operate after the evaluation

- Prefix Expressions
  - One operator followed by one operand
    - Operand must be a variable
  - Only 2 examples
  - Prefix increment/decrement

$$++j \rightarrow j = j + 1$$

$$--k \rightarrow k=k-1$$

- Prefix Expressions
  - Some expressions have a <u>Value</u> and a <u>Side Effect</u>

```
int j;
int x;
j = 5;

x = ++j;
```

Value: x = 6

Side Effect: j = 6

Consider printf("%d", ++j);

5 or 6?

Prefix indicates to operate before the evaluation

- Unary Expressions
  - One operator followed by one operand
    - Operand can be any expression

```
+, -
cast
sizeof(int). ...
```

Note: the expression is modified not the variable, a = 5 in both cases

- Binary Expressions
  - Operand operator operand
    - Familiar to us: +, -, \*, /
    - New: % modulus (remainder of a division)
    - Subject to type limitations

$$10 * 2 \rightarrow 20$$
 $10/2 \rightarrow 5$ 

 true \*  $2 \rightarrow 2$ 
 true  $/2 \rightarrow 0$ 
 ???

 'A' \*  $2 \rightarrow 130$ 
 'A'  $/2 \rightarrow 32$ 
 ???

  $15.6 * 2 \rightarrow 31.2$ 
 $15.6/2 \rightarrow 7.8$ 

$$3/5 \rightarrow 0$$

$$3\%5 \rightarrow 3$$

$$12/5 \rightarrow 2$$

$$12\%5 \rightarrow 2$$

Modulo only operates on integers

#### Binary Expressions

- Special binary expression assignment
  - variable = expression
  - Has both a value result of right side
  - And a side effect places value into the variable on the left side
- Simple

$$a = b + c$$
  $j = j * 2$ 

Compound

\*=, /=, +=, -=, %=  

$$a *= b \rightarrow a = a * b$$
  
 $a += 10 \rightarrow a = a + 10$   
 $a -= b + c \rightarrow a = a - (b + c)$ 

expression is evaluated first

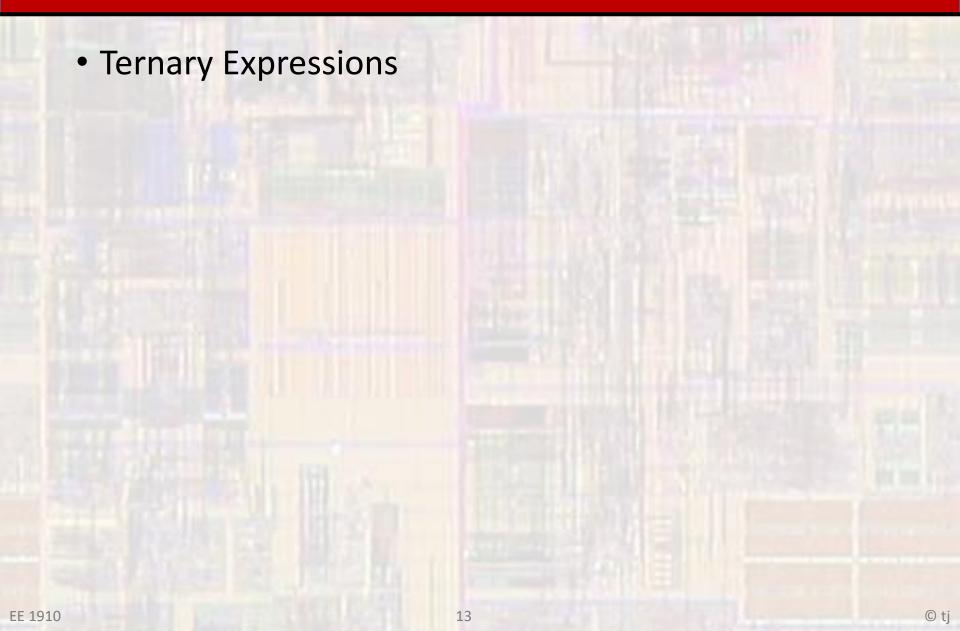